## SLASHNEXT

# Getting Started with SlashNext 360 Defense

A guide for using SlashNext Browser and Mobile Protection service

## OVERVIEW

SlashNext is leading the fight together with its partners to protect the world's internet users from phishing and human hacking anywhere. Our award-winning SlashNext 360° Defense service leverages patented cloud and on-device AI detection to protect against all forms of phishing and social engineering attacks across all digital channels, including mobile, web, SMS, chat, social, search, and collaboration services. Once SlashNext detects a phishing webpage, it will block access and serve a warning page with a screenshot and description of the threat.

#### Your Privacy is Important to Us

End user privacy is very important to SlashNext. Our protection doesn't violate user privacy or transmit sensitive personal data. We never save any company traffic or personal data.

Here are two short video of our product in action:

- Browser phishing protection video for PC and Macs https://www.slashnext.com/ resource/using-SlashNext-browser-phishing-protection-for-PC-and-macs/
- Mobile phishing protection video for iOS and Android https://www.slashnext.com/ resource/using-SlashNext-mobile-phishing-protection/

## Get Started

#### **Congratulations You Are Protected**

You are now protected by SlashNext's award-winning defense service. You can find the app on your phone and browser. If you are targeted for phishing, receive a phishing text or click on a malicious link, SlashNext will detect the phishing threat, block access and serve a warning page with a screenshot and description of the threat.

## SlashNext Mobile on iOS and Android

You will find the app on your phone and you can see the threats that have been stopped and the details at any time. Since SlashNext Mobile does not introduce any noticeable latency, you will not even know it's there working in the background, unless you receive a phishing SMS or you click on a malicious link.

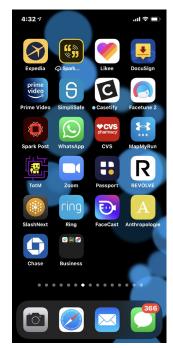

SlashNext Mobile App on iOS

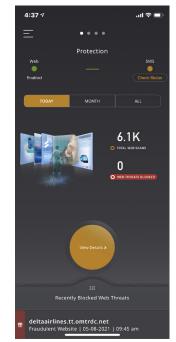

SlashNext Mobile Dashboard

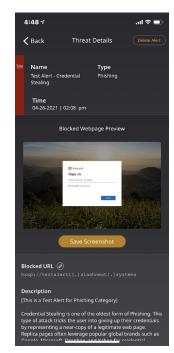

Threat Details

#### Privacy Protection for Browsing and SMS on iOS and Android

The solution provides strong user privacy protection, through the following means:

- All web scanning is done locally on your device
- A requested URL is checked against a known list of phishing URLs that are stored within the SlashNext app on your device. Your web traffic is never sent to the vendor's infrastructure
- The solution does not track browsing activities, history, or place cookies on your device

All text messages are analyzed on device

- The text in text messages is scanned using on-device technology. Your text messages are never sent to the vendor's infrastructure
- SMS usage, conversation history, device usage, app installed etc. are never analyzed or tracked

#### **iOS Warning Message**

When enabling SMS Protection an iOS mobile device, a warning screen will appear, "The developer will receive text and other information from senders not in your Contacts." Do not be concerned, this default message is displayed on iPhones when any app requires permission to interact with Apple's Messages app. All scanning is done on device and your text messages are never sent to the vendor

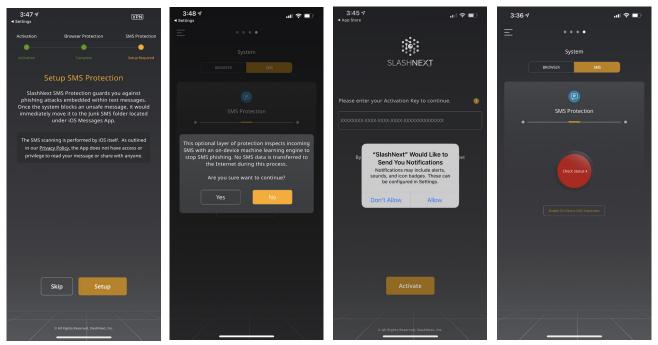

Follow these screens to set-up SMS protection on your iOS device.

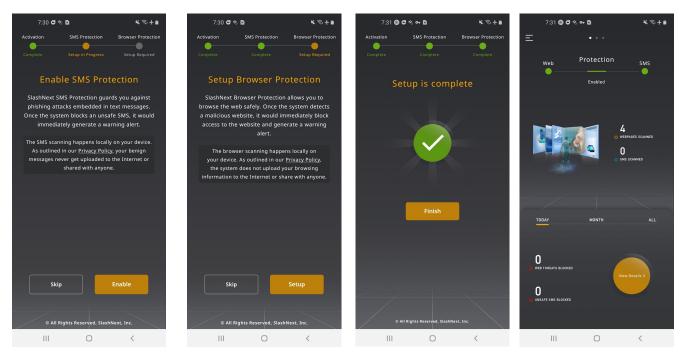

Follow these screens to set-up SMS and Browser protection on your Android device.

#### What Happens When SlashNext Detects a Dangerous Text Message

iOS – The text message is moved to the Junk Folder within the Messages app Android – A display banner will alert you a suspicious text message was received

You will find the app on your browser. At any time, you can click on the icon to see your dashboard that includes the threats that have been stopped and the details. Since SlashNext Browser protection does not introduce any noticeable latency, you will not even know it's there working in the background, unless you encounter a malicious link.

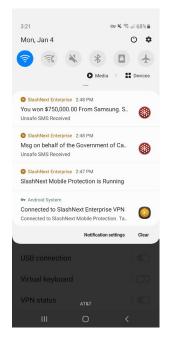

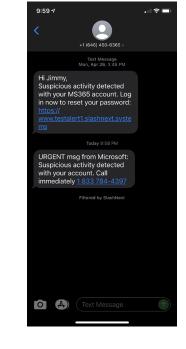

Android display

iOS text message in

## SlashNext Browser Protection for Mac and Windows

#### **Browsing Privacy Protection on macOS and Windows**

SlashNext provides strong user privacy protection, through the following means:

- · All web scanning is done locally on your device
- A requested URL is checked against a known list of phishing URLs that are stored within the SlashNext browser extension on your device. Your web traffic is never sent to

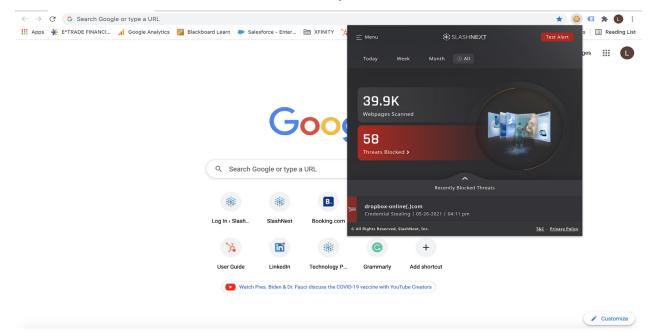

the vendor's infrastructure

• The solution does not track browsing activities, history, or place cookies on your device

In the event a webpage is blocked as dangerous, the phishing URL, a screenshot of the phishing page, and username and email address is recorded.

#### What Happens When a Webpage is Blocked by SlashNext

A red warning page is displayed when the solution blocks a dangerous webpage. When you receive the message you will see three choices: **Exit Safely**, **Learn More**, and **Safe Preview**.

If you select **Exit Safely**, the browser will close. You do not have to inform the helpdesk unless you believe the webpage was incorrectly blocked.

**Learn More** allows you to safely view a thumbnail image of the blocked webpage and information about the specific threat that was blocked.

If you select **Safe Preview** it will allows you to safely view a thumbnail image of the

|  | WARNI                                                                                                    | NG!          |  |            |                                        |  |
|--|----------------------------------------------------------------------------------------------------|--------------|--|------------|----------------------------------------|--|
|  | UNSAFE WEBPAGE BLOCKED                                                                                                    |              |  |            |                                        |  |
|  | Threat: Credenti                                                                                                    | al Stealing  |  | Learn more |                                        |  |
|  | If you have any questions or concerns about this alert, please <u>open a support case</u><br>with your security administrator Lisa OReilly. |              |  |            |                                        |  |
|  | EXIT SAFELY                                                                                                    | SAFE PREVIEW |  |            |                                        |  |
|  |                                                                                                    |              |  |            |                                        |  |
|  |                                                                                                    |              |  |            |                                        |  |
|  |                                                                                                    |              |  |            | © All Rights Reserved, SlashNext, Inc. |  |

blocked webpage.

#### **Reporting an Incorrectly Blocked Webpage**

Click on the "open a support case" link on the warning page to view "Support Request". Select the reason, enter optional details, and click "Submit" to raise a case

|  | Threat Details                                                                                                    |                                                                                                    |                     |  |  |  |
|--|----------------------------------------------------------------------------------------------------|----------------------------------------------------------------------------------------------------|---------------------|--|--|--|
|  | ভ Name<br>Credential Stealing                                                                                     | Blocked Webpage Preview                                                                                                    | ſ                   |  |  |  |
|  | Type<br>Phishing<br>Time<br>06-04-2021   05:47 pm                                                                 | Vietmail Login rackspace                                                                                                    |                     |  |  |  |
|  |                                                                                                    | Percent     Tegra generative       Percent     Tegra generative       Percent     Tegra generative       Percent     Tegra generative       Percent     Tegra generative       Percent     Tegra generative       Percent     Tegra generative       Percent     Tegra generative       Percent     Tegra generative       Percent     Tegra generative       Percent     Tegra generative       Percent     Tegra generative       Percent     Tegra generative       Percent     Tegra generative |                     |  |  |  |
|  |                                                                                                    |                                                                                                    |                     |  |  |  |
|  | Blocked URL @<br>hxxp://bespokeitsolutions[.]in/leaf/new                                                          |                                                                                                    |                     |  |  |  |
|  | Description                                                                                                    |                                                                                                    |                     |  |  |  |
|  |                                                                                                    | Phishing. This type of attack tricks the user into giving up their credentials by<br>ige. Replica pages often leverage popular global brands such as Google,                                                                                                    |                     |  |  |  |
|  | Herrocht. Dronhov, and Vahon for cradential staalion attacks. Some rome romolate with functional "Dassword Decet" |                                                                                                    |                     |  |  |  |
|  |                                                                                                    | © All Rights Reserv                                                                                                    | ed, SlashNext, Inc. |  |  |  |

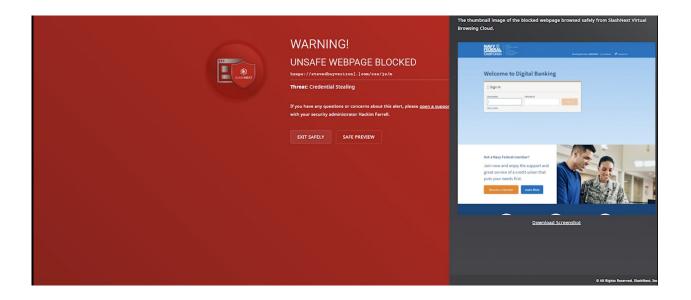

|  |                                                                                                    |                                                                 | Support Request                                      | × |
|--|----------------------------------------------------------------------------------------------------|-----------------------------------------------------------------|------------------------------------------------------|---|
|  | WARNING!                                                                                                    | From: Jimmy Lin<br>To: Hackles Farrell<br>CC: SlashNoot Support |                                                      |   |
|  | UNSAFE WEBPAGE BLOCKED                                                                                                    | Reasons                                                         |                                                      |   |
|  | Threat: Test Alert - Credential Stealing                                                                                                | O Need more information                                         | Unblock this URL                                     |   |
|  | If you have any questions or concerns about this alert, please <u>open a subper</u><br>with your security administrator Hackim Farrell. | This is a false alarm     Other                                 | <ul> <li>Learn more about this protection</li> </ul> |   |
|  | EXIT SAFELY SAFE PREVIEW                                                                                                    | Details - Optionol                                              |                                                      |   |
|  |                                                                                                    | Gancel Submit                                                   |                                                      |   |

### Contact Us

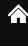

6701 Koll Center Parkway, Suite 250 Pleasanton CA 9456694588

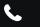

Contact Sales 1(800) 930-8643

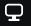

https://www.slashnext.com

© 2021 SlashNext, Inc. All rights reserved. All other trademarks are the property of their respective owners.